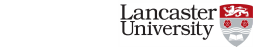

## Directed acyclic graphs: what are they and what are they useful for?

Tom Palmer, tom.palmer@lancaster.ac.uk

Lecturer in Medical Statistics, Department of Mathematics and Statistics, Lancaster **University** 

Keele University, Tuesday 4<sup>th</sup> December 2018

#### **Outline**

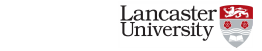

- Introduction
- Introduction to directed acyclic graphs (DAGs)
- *d*-separation rules
- Statistical independence
- Backdoor paths and confounding
- Examples
- Disadvantages of DAGs
- Discussion

## Introduction I

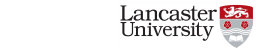

- Alot of the theory developed in the late 1980s and 1990s (Pearl (1995))
- Hit mainstream only relatively recently (Munafò et al. (2018), Hèrnan (2017))
- Recent publicity, Pearl's Book of Why published this year

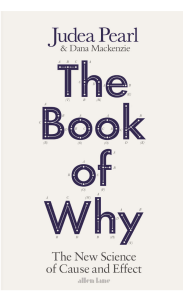

## Introduction II

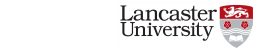

• Lots of interest in epidemiology, however . . . *DAG anxiety*

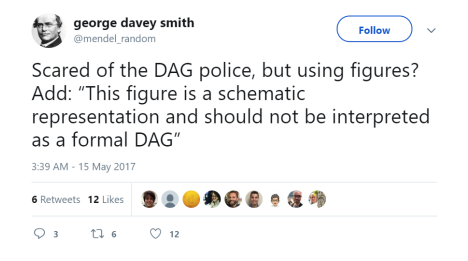

## Introduction III

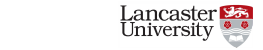

- The (old) rules of epidemiological modelling:
	- Adjust for common causes
	- Do not adjust for common effects
	- Do not adjust for variables on the causal pathway
- Easy to apply to simple situations with a few variables
- But how do we apply these when the model is (realistically) complex?

## Introduction IV

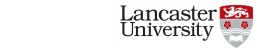

• What should we adjust/not adjust for to estimate the effect of Health service utilisation on Child mortality?

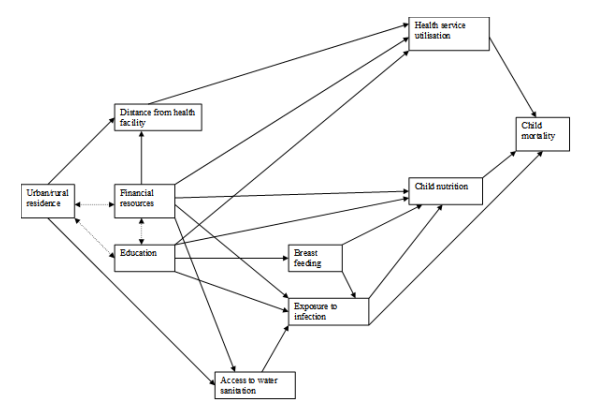

## Introduction to DAGs I

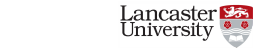

#### Causal

- A DAG is said to be causal for an effect if all common causes of the exposure and outcome are on the DAG
- D: Directed
- DAGs depict structural relationships causal effects without modelling assumptions
- Unlike SEM path diagrams they do not show residuals
- DAGs for different models are the same, e.g.
	- linear regression of *Y* on *X*, logistic regression of *Y* on *X*

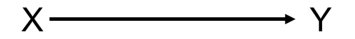

## Introduction to DAGs II

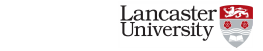

A: Acyclic

- Following the direction of arrows from *X* we should not be able to get back to *X*
- This DAG is not allowed

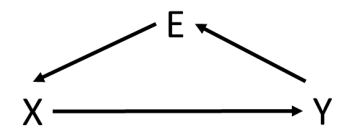

• Intuition: the rules of conditional independence

# Introduction to DAGs III

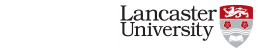

G: Graph

- Nodes represent variables
- Say we have this regression,
	- $y_i = \beta_0 + \beta_1 x_i + \varepsilon_i, \quad \varepsilon_i \stackrel{iid}{\sim} N(0, \sigma^2)$
- Arrows represent effects (arrow from *X* to *Y* represents  $\beta_1$ )

$$
X \xrightarrow{\hspace{15mm}} Y
$$

Path

• Any consecutive sequence of arrows (edges) regardless of the direction of the arrow

## *d* -separation rules I

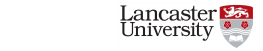

- *d*: directional
- Defined by Pearl (1995)
- Rule 1: if there are no variables being conditioned on, a path is blocked if and only if 2 arrows collide at some point on the path

$$
X \longrightarrow U \longleftarrow Y
$$

- Because of the collider *U* we say *X* and *Y* are not *d*-connected
- *d*-connected: unblocked path between 2 variables (i.e. path with no collider)

## *d* -separation rules II

- Rule 2: Any path that contains a non-collider/common cause/confounder that has been conditioned on is blocked
- 

• Conditioning/adjusted for/included in a model denoted by square box around variable

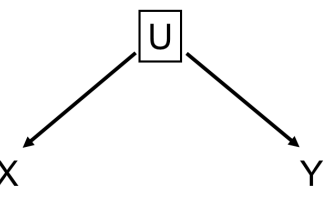

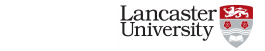

## *d* -separation rules III

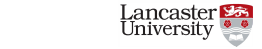

• Rule 3: A collider that has been conditioned on does not block a path

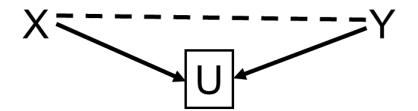

## *d* -separation rules IV

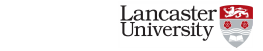

• Rule 4: A collider that has a descendant that has been conditioned on does not block a path

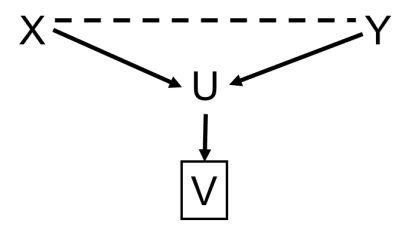

## *d* -separation rules V

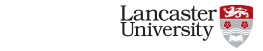

- If a pair of variables are *d*-separated they are statistically independent (conditional on any variables required to block backdoor paths between them)
- *X* and *Y* independent

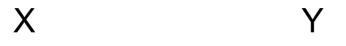

## *d* -separation rules VI

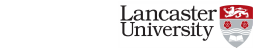

• *X* and *Y* independent given *U*; written as  $X \perp \!\!\!\perp Y | U$ 

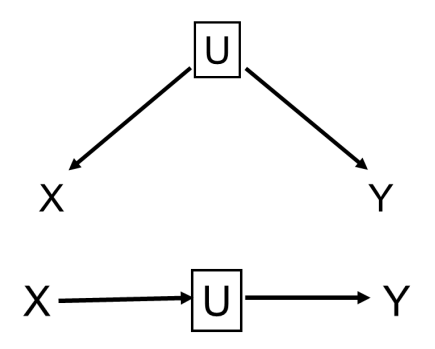

## *d* -separation rules VII

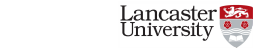

• Complex pathways now have a (hopefully) clearer interpretation

$$
X \longrightarrow Z_1 \longrightarrow Z_2 \longrightarrow Z_3 \longrightarrow Y
$$

• Are *X* and *Y d*-separated if we, condition on:  $\circ$   $Z_1$ ? ◦ *Z*2?

#### Backdoor paths and confounding  $\frac{1}{3}$ I

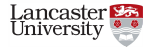

• A backdoor path starts by travelling the wrong way along an arrow

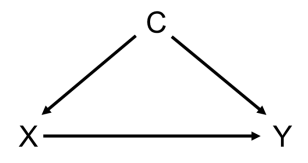

• X-C-Y is a backdoor path

#### Backdoor paths and confounding  $\frac{1}{3}$ II

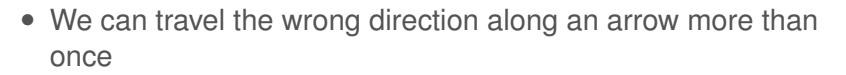

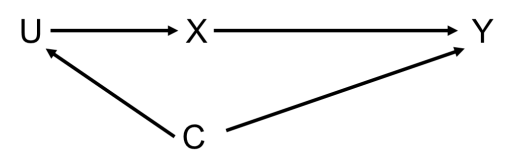

• X-U-C-Y is a backdoor path

#### Backdoor paths and confounding  $\frac{1}{3}$ III

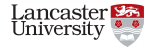

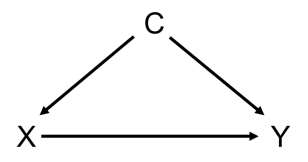

- Here *C* fulfills conventional definition of a confounder, because it is:
	- associated with *X* (arrow C-X)
	- associated with *Y* conditional on *X* (arrow C-Y)
	- is not on the causal pathway between *X* and *Y*
- Structural definition of confounding: the existence of an open backdoor path between *X* and *Y* .

#### Backdoor paths and confounding  $\frac{1}{3}$  $\mathsf{IV}$

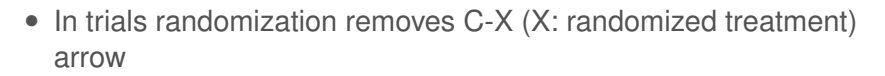

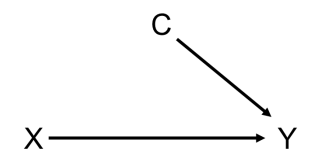

#### Backdoor paths and confounding  $\frac{1}{3}$ V

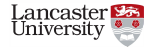

• If we condition on *C* (e.g. include it as an additive covariate in model) then the path is blocked

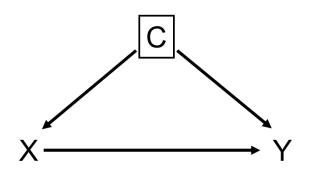

#### Backdoor paths and confounding  $\frac{1}{3}$ VI

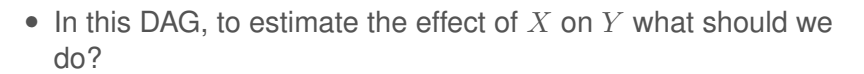

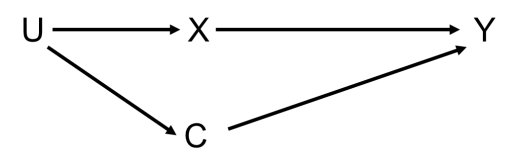

#### Backdoor paths and confounding  $\frac{1}{3}$ VII

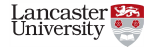

• We can adjust for *U*

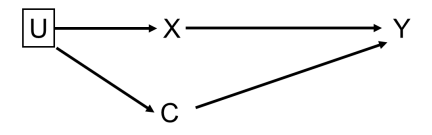

• We can adjust for *C*

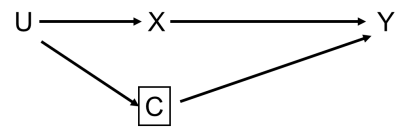

#### Backdoor paths and confounding  $\frac{1}{3}$ VIII

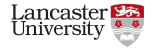

• We can adjust for both *U* and *C*

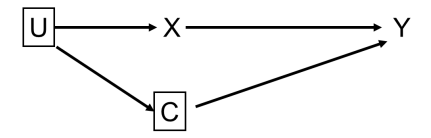

#### Backdoor paths and confounding  $\frac{1}{3}$ IX

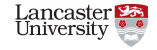

- Defining a variable as a confounder is relative to which effect we are estimating
- To estimate the effect of *U* on *Y* what should we do?

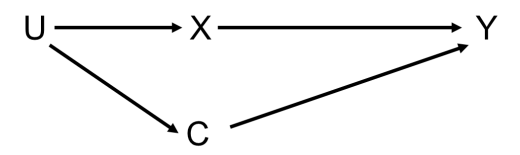

#### Backdoor paths and confounding  $\frac{1}{3}$ X

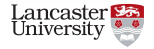

• Say we propose the model:

 $y_i = \beta_0 + \beta_1 x_i + \beta_2 m_i + \varepsilon_i, \quad \varepsilon_i \stackrel{iid}{\sim} N(0, \sigma^2)$ 

$$
X \xrightarrow{\hspace{1.5cm}} M \xrightarrow{\hspace{1.5cm}} Y
$$

• If the estimate  $\widehat{\beta}_1$  is found not to be null, we could have

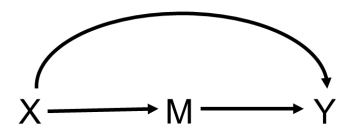

#### Backdoor paths and confounding  $\frac{1}{3}$ XI

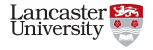

• or

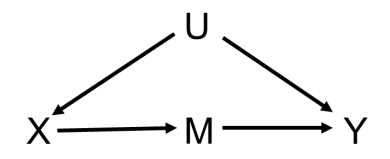

• or an even more complex confounding structure (or others)

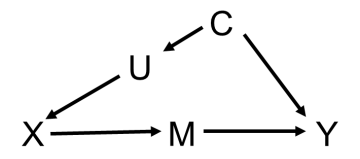

## Confounding example I

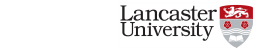

- Let's investigate what happens when we simulate some data
- Assuming linear models

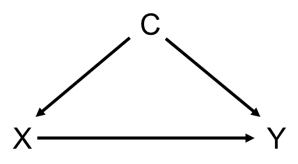

• True model is:  $y_i = \beta_0 + \beta_1 x_i + \beta_2 c_i + \varepsilon_i$ ,  $\varepsilon_i \stackrel{iid}{\sim} N(0, \sigma^2)$ 

## Confounding example II

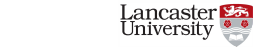

• Of course the unadjusted model is biased **set.seed**(123456)  $n \le -150$ c <- **rnorm**(n)  $x \leftarrow c + \text{norm}(n)$ y <- c **+** x **+ rnorm**(n) **lm**(y **~** x) **%>% summary**() **%>% coef**()

## Estimate Std. Error t value Pr(>|t|) ## (Intercept) -0.04430578 0.10116577 -0.4379522 6.620594e-01 ## x 1.40874066 0.06933222 20.3187003 1.164942e-44

## Confounding example III

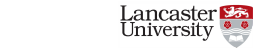

• The true model is unbiased

**lm**(y **~** x **+** c) **%>% summary**() **%>% coef**()

## Estimate Std. Error t value Pr(>|t|) ## (Intercept) 0.001936471 0.08563298 0.02261361 9.819892e-01 ## x 0.896588477 0.08808434 10.17875007 9.487072e-19 ## c 1.008965959 0.12965362 7.78201172 1.164183e-12  $lm(y \sim x + c)$  %>% confint.default()

## 2.5 % 97.5 % ## (Intercept) -0.1659011 0.169774 ## x 0.7239463 1.069231 ## c 0.7548495 1.263082

#### 31 / 67

#### Colliding example I

• If the DAG is

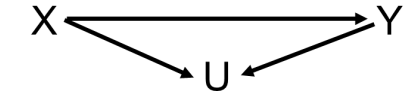

```
• Adjusting for U induces bias
set.seed(123456)
n \le -150x \leftarrow \text{rnorm}(n)y <- x + rnorm(n)
u <- x + y + rnorm(n)
lm(y ~ x + u) %>% summary() %>% coef()
```
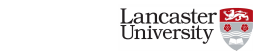

## Colliding example II

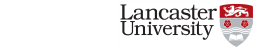

## Estimate Std. Error t value Pr(>|t|) ## (Intercept) 0.0428632 0.06130921 0.6991316 4.855745e-01 ## x 0.1798452 0.10948445 1.6426553 1.025917e-01 ## u 0.4611080 0.04530104 10.1787501 9.487072e-19  $lm(y - x + u)$  %>% confint.default()

## 2.5 % 97.5 % ## (Intercept) -0.07730064 0.1630270 ## x -0.03474037 0.3944308 0.37231957 0.5498964

## Colliding example III

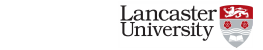

• Fitting the correct model **lm**(y **~** x) **%>% summary**() **%>% coef**()

## Estimate Std. Error t value Pr(>|t|) ## (Intercept) 0.07459585 0.07967631 0.9362362 3.506768e-01 ## x 1.09975103 0.08041755 13.6755105 4.837012e-28 **lm**(y **~** x) **%>% confint.default**()

## 2.5 % 97.5 % ## (Intercept) -0.08156685 0.2307585 ## x 0.94213554 1.2573665

## Mediation example I

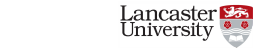

• If the DAG is

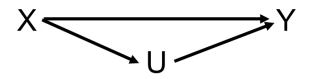

```
• To estimate the direct effect of X on Y
set.seed(123456)
n \le -150x <- rnorm(n)
u <- x + rnorm(n)
y <- x + u + rnorm(n)
\c{coeff}( \text{summary}(\text{modelm} \leftarrow \text{lm}(\text{y} \sim \text{x} + \text{u})))
```
## Mediation example II

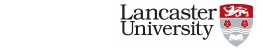

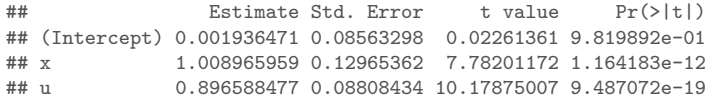

## Mediation example III

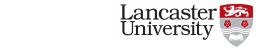

• To estimate the total effect we fit **lm**(y **~** x) **%>% summary**() **%>% coef**()

## Estimate Std. Error t value Pr(>|t|) ## (Intercept) 0.06881825 0.1111027 0.6194113 5.365978e-01 ## x 1.99499006 0.1121363 17.7907659 1.379348e-38

## Mediation example IV

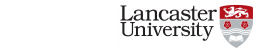

• To estimate the indirect effect, first fit **coef**(**summary**(mod1 <- **lm**(u **~** x)))

## Estimate Std. Error t value Pr(>|t|) ## (Intercept) 0.07459585 0.07967631 0.9362362 3.506768e-01 ## x 1.09975103 0.08041755 13.6755105 4.837012e-28

• Multiply the X-U and U-Y path coefficients (indeff <- **coef**(mod1)[2] **\* coef**(modelm)[3])

## x ## 0.9860241

• Compare sum of direct and indirect effects to previous total effect

(toteff <- **coef**(modelm)[2] **+** indeff)

## x ## 1.99499

## More complex example I

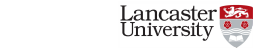

• If the DAG is

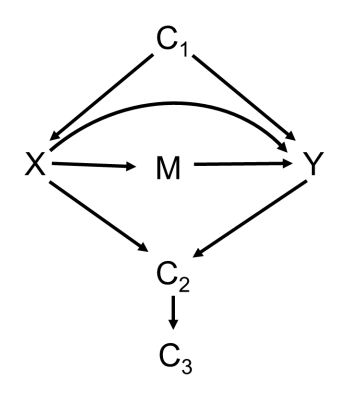

## More complex example II

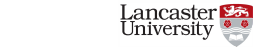

```
set.seed(123456)
n \le -150c1 <- rnorm(n)
x <- c1 + rnorm(n)
m <- x + rnorm(n)
y \leftarrow c1 + x + m + \text{norm}(n)c2 \leq x + y + \text{rnorm}(n)c3 \leq -c2 + \text{rnorm}(n)
```
## More complex example III

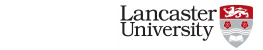

• For the direct effect of *X* on *Y* of course the simple model is biased  $\text{coeff}(\text{summary}(\text{modelx} \leftarrow \text{lm}(y \sim x)))$ 

## Estimate Std. Error t value Pr(>|t|) ## (Intercept) 0.07280811 0.12618137 0.5770116 5.648083e-01 ## x 2.37476121 0.08647624 27.4614312 5.805841e-60

## More complex example IV

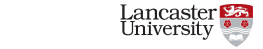

• Adjusting for  $C_1$  and M recovers the direct effect as expected **lm**(y **~** x **+** m **+** c1) **%>% summary**() **%>% coef**()

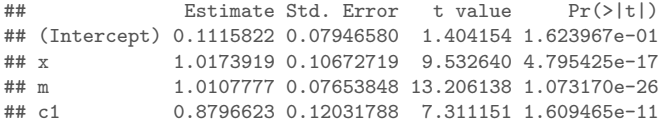

#### More complex example V

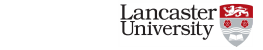

• Adjusting for either  $C_2$  or  $C_3$  or both induces bias **lm**(y **~** x **+** m **+** c1 **+** c2) **%>% summary**() **%>% coef**()

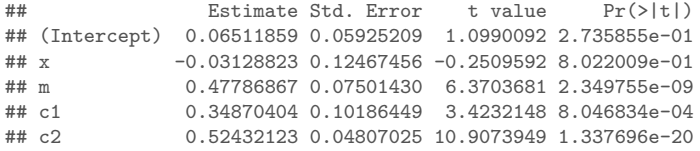

#### More complex example VI

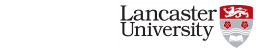

• Adjusting for  $C_3$ **lm**(y **~** x **+** m **+** c1 **+** c3) **%>% summary**() **%>% coef**()

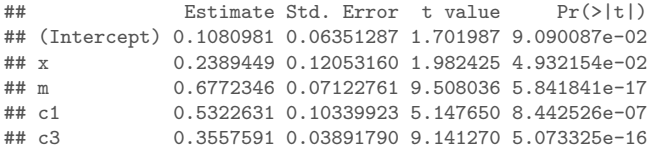

#### More complex example VII

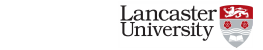

• Adjusting for both  $C_2$  and  $C_3$ **coef**(**summary**(fullmodel <- **lm**(y **~** x **+** m **+** c1 **+** c2 **+** c3)))

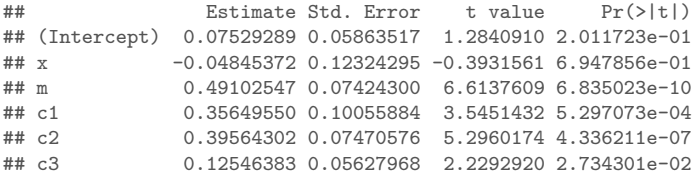

#### More complex example VIII

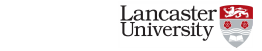

- Model selection algorithms do not perform well
- They assume the covariates are either independent predictors or confounders
- Backwards selection **library**(MASS)

```
##
## Attaching package: 'MASS'
## The following object is masked from 'package:dplyr':
##
## select
stepAIC(fullmodel, direction = "backward", scope = list(lower = modelx),
       trace = 0)
```
## More complex example IX

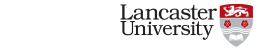

##  $##$  Call: ##  $lm(formula = y ~ x + m + c1 + c2 + c3)$ ## ## Coefficients: ## (Intercept) x m c1 c2 0.07529 -0.04845 0.49103 0.35650 0.39564 ## c3 ## 0.12546

#### More complex example X

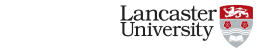

• Forwards selection fwd <- **step**(modelx, scope = **list**(lower = modelx, upper = fullmodel),  $direction = "forward", trace = 0)$ **coef**(fwd)

## (Intercept) x c2 m c1 c3 ## 0.07529289 -0.04845372 0.39564302 0.49102547 0.35649550 0.12546383

#### More complex example XI

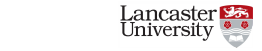

• Both directions selection bth <- **step**(modelx, scope = **list**(lower = modelx, upper = fullmodel),  $direction = "both", trace = 0)$ bth**\$**coefficients ## (Intercept) x c2 m c1 c3 ## 0.07529289 -0.04845372 0.39564302 0.49102547 0.35649550 0.12546383

- Pearl's Simpsons Machine example <http://www.dagitty.net/learn/simpson/index.html>
	- Stepwise inclusion of covariates changes the sign of the effect at every step

#### More complex example XII

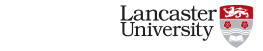

• We can use DAGitty <http://www.dagitty.net/> to help us (Textor et al. (2016)) **library**(dagitty) complexg <- **dagitty**("dag {  $x \rightarrow m \rightarrow y$  $x \leftarrow c1 \rightarrow y$  $x \rightarrow c2$  $v \rightarrow c2$  $c2 \rightarrow c3$ }")

#### More complex example XIII

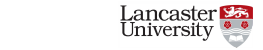

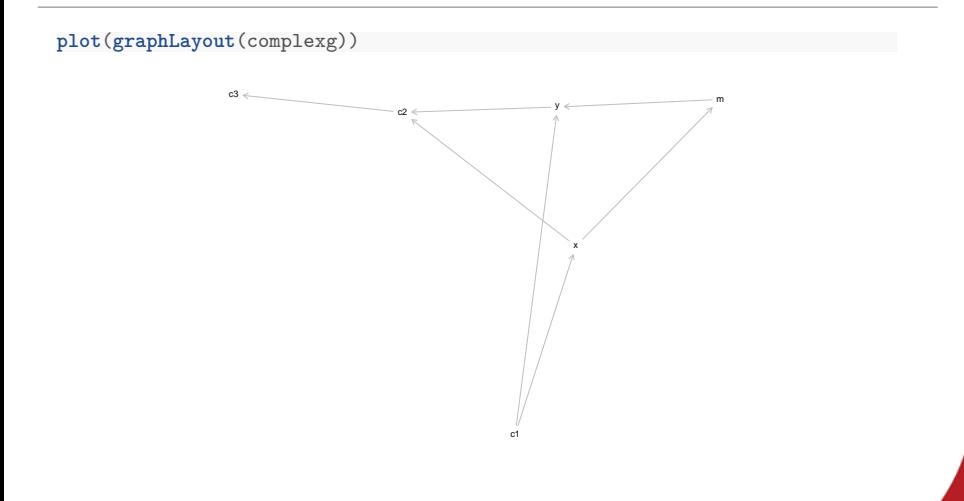

#### More complex example XIV

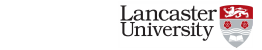

• List testable implications **impliedConditionalIndependencies**(complexg) **%>% print**()

```
## c1 _||_ c2 | x, y
\# c1 \| \| c3 \| c2
## c1 || c3 | x, y
## c1 _||_ m | x
## c2 || m | x, y
## c3 \Box| m | x, y
## c3 _||_ m | c2
\# \# \ c3 || x | c2\# \# \ c3 \ \ || \ y \ || \ c2## x | | | y | c1, m
```
#### More complex example XV

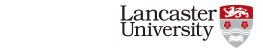

- Equivalence class
- Two DAGs are Markov equivalent if they represent the same conditional independence relations eqdags <- **equivalentDAGs**(complexg)

**length**(eqdags)

## [1] 3

#### More complex example XVI

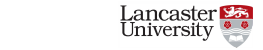

**plot**(**graphLayout**(eqdags[[1]]))

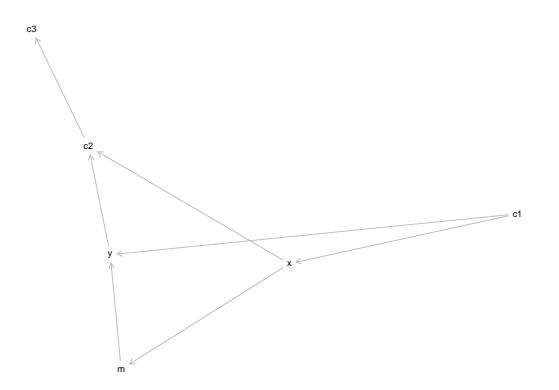

#### More complex example XVII

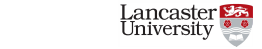

**plot**(**graphLayout**(eqdags[[2]]))

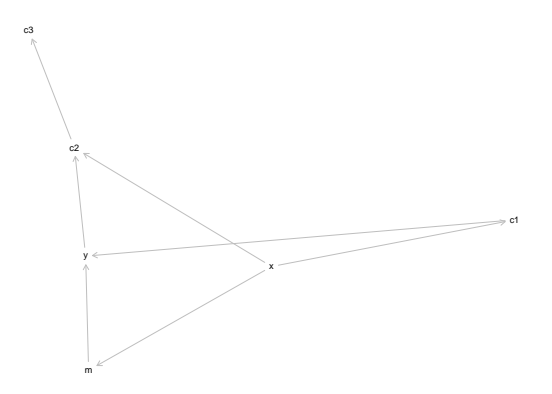

#### More complex example XVIII

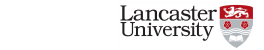

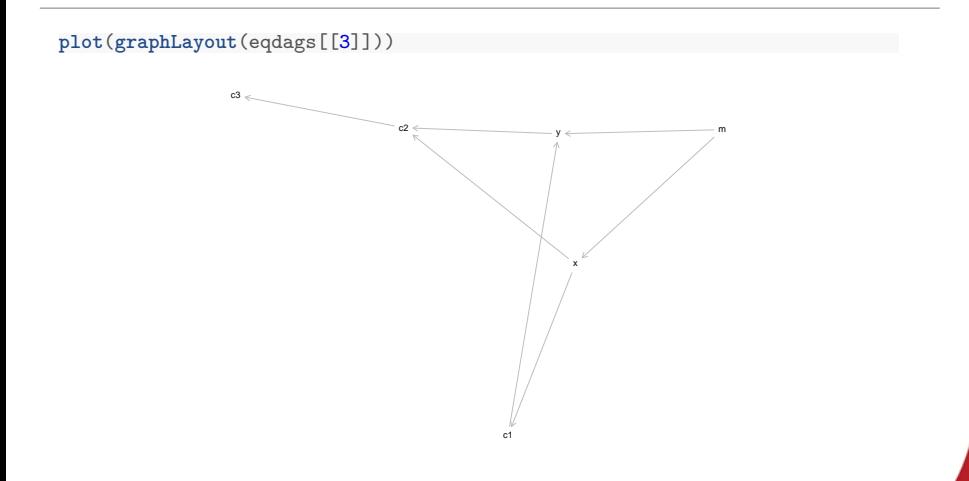

#### More complex example XIX

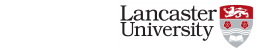

 $\mathcal{C}$ 

eqclass <- **equivalenceClass**(complexg) **plot**(**graphLayout**(eqclass))

> c1 c  $\sim$  c2 m x

#### More complex example XX

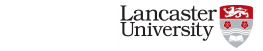

• Number of edges that can be reversed without changing the equivalence class **sum**(**edges**(**equivalenceClass**(complexg))**\$**e **==** "--")

## [1] 2

#### More complex example XXI

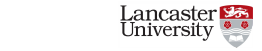

• List adjustment sets for effect of interest **adjustmentSets**(complexg, "x", "y", effect = "direct" ) **%>% print**()

```
## { c1, m }
```
• List adjustment sets for total effect **adjustmentSets**(complexg, "x", "y") **%>% print**()

## { c1 }

#### More complex example XXII

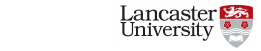

```
for(n in names(complexg)){
   for( m in setdiff(descendants(complexg, n ), n)){
        a <- adjustmentSets(complexg, n, m)
        if(length(a) > 0 ){
            cat("The total effect of ",n," on ",m,
                " is identifiable controlling for:\ln", sep = "")
            print(a, prefix=" * ")
        }
    }
}
```

```
## The total effect of c1 on y is identifiable controlling for:
## * {}
## The total effect of c1 on c2 is identifiable controlling for:
## * {}
## The total effect of c1 on c3 is identifiable controlling for:
## * {}
## The total effect of c1 on x is identifiable controlling for:
## * {}
## The total effect of c1 on m is identifiable controlling for:
## * {}
## The total effect of c2 on c3 is identifiable controlling for:
## * {}
## The total effect of m on y is identifiable controlling for:
## * { c1 }
## * { x }
```
#### More complex example XXIII

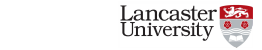

```
## The total effect of m on c2 is identifiable controlling for:
## * { x }
## The total effect of m on c3 is identifiable controlling for:
## * { x }
## The total effect of x on m is identifiable controlling for:
## * {}
## The total effect of x on y is identifiable controlling for:
## * { c1 }
## The total effect of x on c2 is identifiable controlling for:
## * { c1 }
## The total effect of x on c3 is identifiable controlling for:
## * { c1 }
## The total effect of y on c2 is identifiable controlling for:
## * { x }
## * { c1, m }
## The total effect of y on c3 is identifiable controlling for:
## * { x }
## * { c1, m }
```
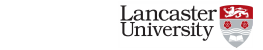

DAGitty's missing feature

• Pass it correlations between a set of variables (correlations) and generate all possible DAGs ◦ Apparently this is being developed

## Disadvantages of DAGs I

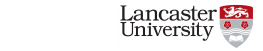

- They do not tell us the functional form of the model
	- What outcome model do we fit, e.g. linear regression/logistic regression etc.?
	- What parametric form should our variables have, e.g. *X*, *X*<sup>2</sup>
- If there is confounding bias we don't know if important
- If there is colliding bias we don't know if important

## Disadvantages of DAGs II

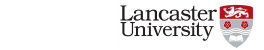

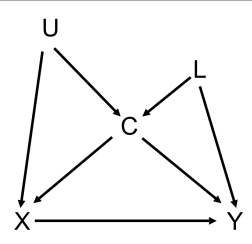

- We may even need to trade-off confounding and colliding biases:
	- If *U* and *L* both unmeasured
	- Not adjusting for *C* confounding bias
	- Adjusting for *C* colliding bias
	- We don't know which is worse without doing simulations for our example

## Disadvantages of DAGs III

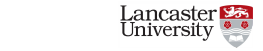

- If we decompose our effect with a mediator we don't know relative sizes of direct and indirect effects
- Difficult to represent interactions on a DAG
- Most realistically complex modelling situations will probably generate multiple plausible DAGs

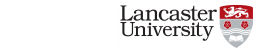

- Modelling guidelines informed by causal DAGs
	- Adjust for a set of variables sufficient to block all backdoor pathways between the two variables of interest
	- Do not adjust for colliders or variables caused by colliders
	- If a variable is on the causal pathway adjusting for it will decompose the effect of interest
- Thanks for your attention
- Any questions

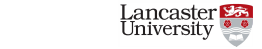

Hèrnan, Miguel. 2017. "Causal Diagrams: Draw Your Assumptions Before Your Conclusions." [https://www.edx.org/course/causal](https://www.edx.org/course/causal-diagrams-draw-assumptions-harvardx-ph559x)[diagrams-draw-assumptions-harvardx-ph559x.](https://www.edx.org/course/causal-diagrams-draw-assumptions-harvardx-ph559x)

Munafò, Marcus R, Kate Tilling, Amy E Taylor, David M Evans, and George Davey Smith. 2018. "Collider Scope: When Selection Bias Can Substantially Influence Observed Associations." *International Journal of Epidemiology* 47 (1): 226–35. [https://doi.org/10.1093/ije/dyx206.](https://doi.org/10.1093/ije/dyx206)

Pearl, Judea. 1995. "Causal Diagrams for Empirical Research." *Biometrika* 82 (4). [Oxford University Press, Biometrika Trust]: 669–88. [http://www.jstor.org/stable/2337329.](http://www.jstor.org/stable/2337329)

## References II

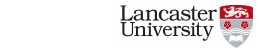

Textor, Johannes, Benito van der Zander, Mark S Gilthorpe, Maciej Liskiewicz, and George TH Ellison. 2016. "Robust Causal ´ Inference Using Directed Acyclic Graphs: The R Package 'Dagitty'." *International Journal of Epidemiology* 45 (6): 1887–94. [https://doi.org/10.1093/ije/dyw341.](https://doi.org/10.1093/ije/dyw341)